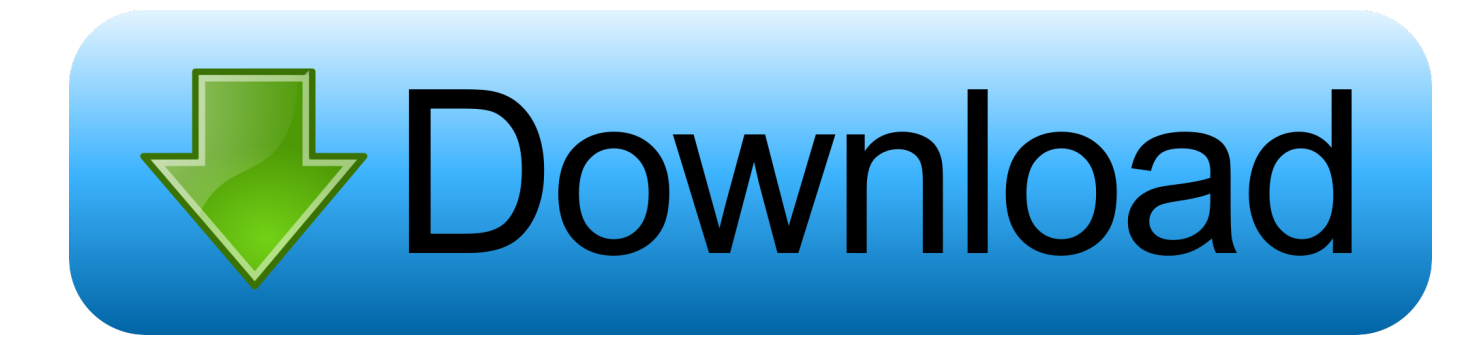

### [Use VLC Media Player As Video Converter](https://nostalgic-lumiere-abd90a.netlify.app/Chalet-Font-Free-Download-Mac#SJISe=xz5fgBqbsyPrwznbYqmzfiLnxvYvgDYvMDU92qG8wzKLMvGmxqGi==)

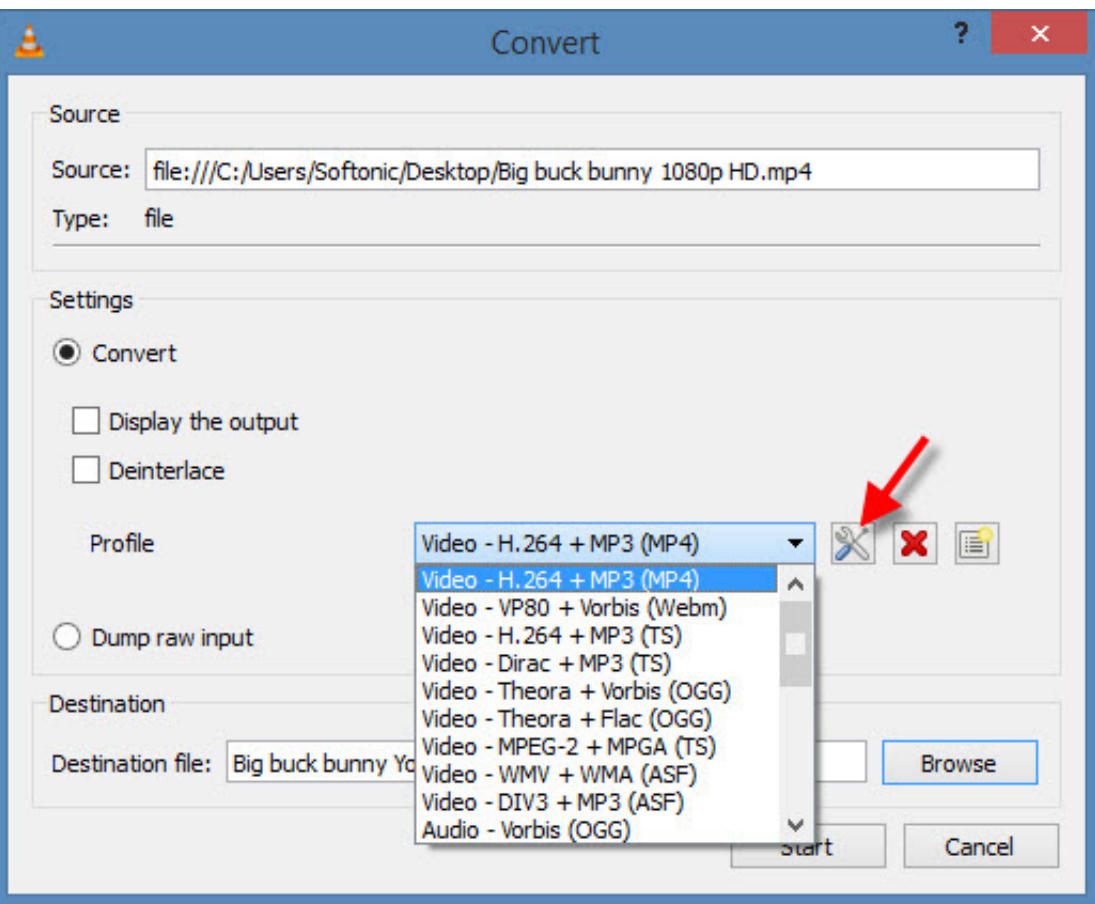

[Use VLC Media Player As Video Converter](https://nostalgic-lumiere-abd90a.netlify.app/Chalet-Font-Free-Download-Mac#SJISe=xz5fgBqbsyPrwznbYqmzfiLnxvYvgDYvMDU92qG8wzKLMvGmxqGi==)

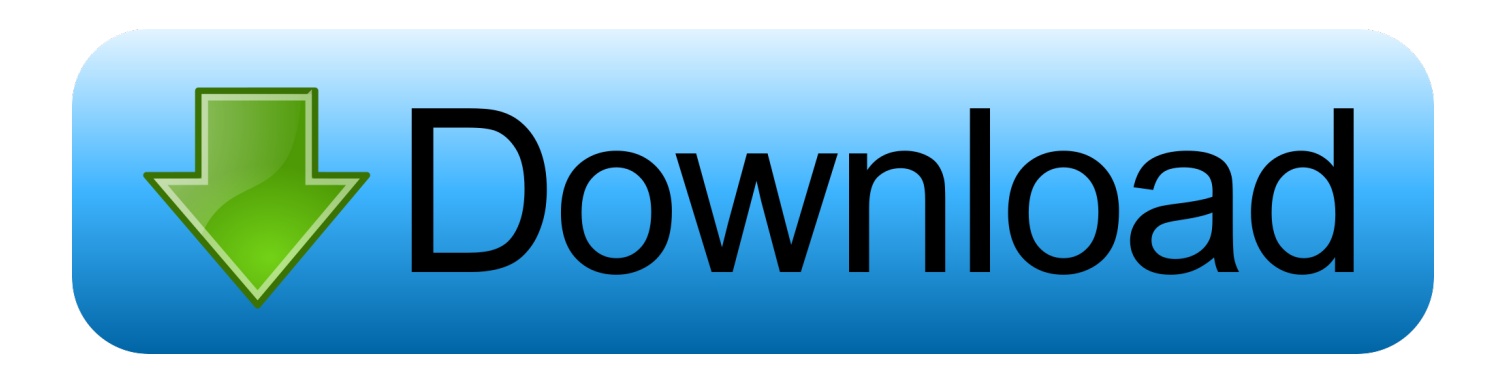

VLC is easily one of our favorite media players (and yours too). While it can handle nearly ... How to convert video files with VLC. Illustration for .... Download free DivX Software to play, convert and cast video including DivX, AVI, MKV and HEVC files -- in up to 4K quality. Play DivX files everywhere.

- 1. media player converter
- 2. media player converter to mp3
- 3. media player converter to vlc

Convert video file formats from one to another just using your VLC Media Player. It supports saving in MP4, AVI, OGG, TS, Webm and ASF file containers.

### **media player converter**

media player converter, media player converter to mp4, media player converter to mp3, media player converter free download, media player converter to vlc, media player converter for pc, youtube to windows media player converter, mp4 to vlc media player converter online, windows media player converter, mp4 to windows media player converter, windows media player converter to mp3, vlc media player converter to mp4, windows media player converter to mp4 [NCADD: Alcohol Other Drug](http://susnofa.yolasite.com/resources/NCADD-Alcohol-Other-Drug-Related-Birth-Defects-Awareness-Week.pdf) [Related Birth Defects Awareness Week](http://susnofa.yolasite.com/resources/NCADD-Alcohol-Other-Drug-Related-Birth-Defects-Awareness-Week.pdf)

One the "Convert" drop-down menu there are also formats like wav, flac, and ogg. VLC is capable of so much more than just playing any media .... You can use VLC media player to perform this whole process, though the resulting audio VLC ... By selecting the video file from the menu, it works correctly. [The Legend of Jade Sword \(2018\) Subtitle Indonesia Eps 19](https://buzzcrypgistmi.over-blog.com/2021/03/The-Legend-of-Jade-Sword-2018-Subtitle-Indonesia-Eps-19.html)

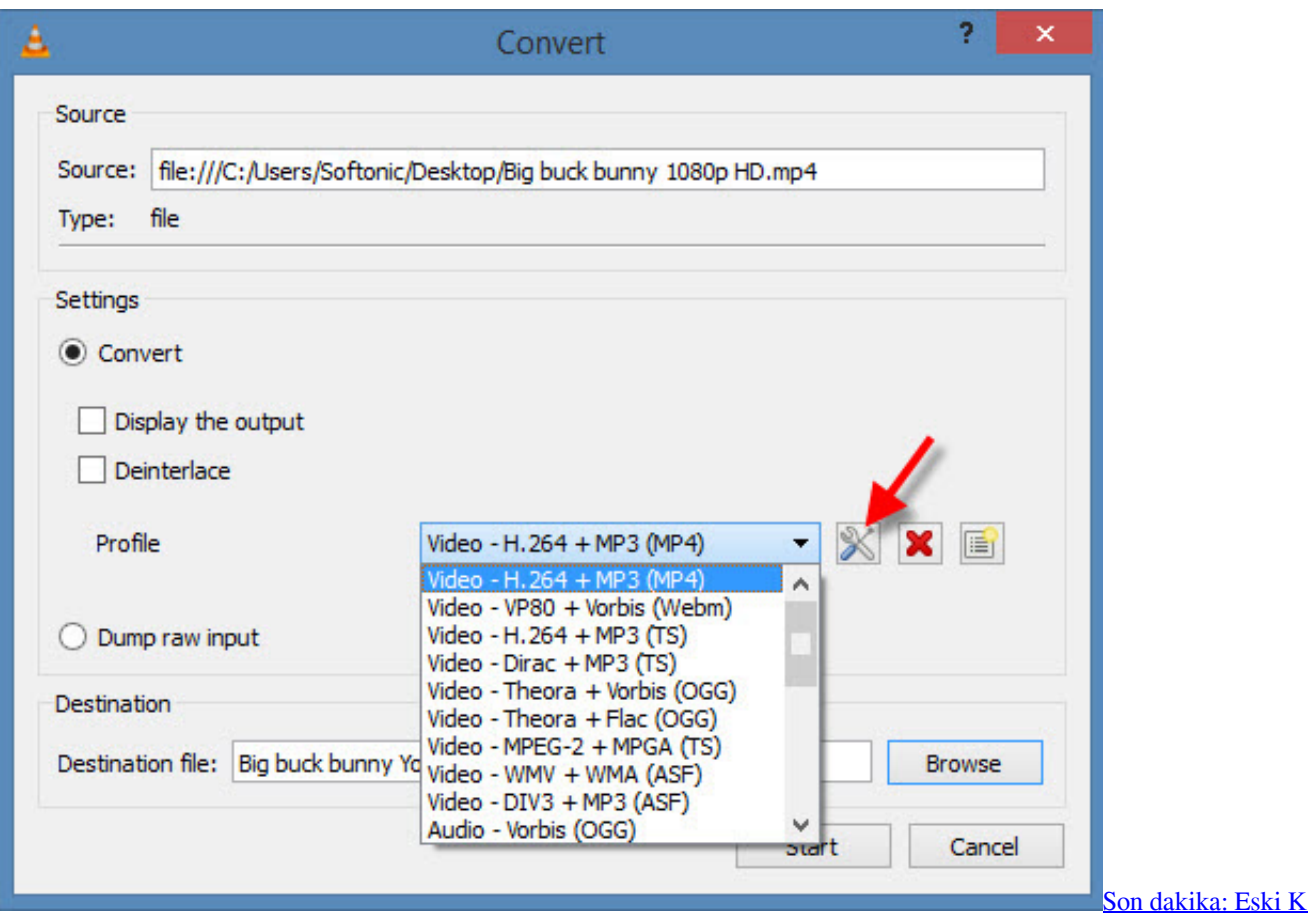

### [rklareli Valisi Orhan Ciftci hakk nda 18 y l hapis istemi! Sevgilisini ormana goturup darp etmisti…](https://loaditicla.over-blog.com/2021/03/Son-dakika-Eski-K-rklareli-Valisi-Orhan-Ciftci-hakk-nda-18-y-l-hapis-istemi-Sevgilisini-ormana-goturup-darp-etmisti.html)

# **media player converter to mp3**

### [Grumpy Bears Apk Mod Unlock All](http://nukientsu.tistory.com/16)

 If I tell you that you can convert video using VLC player, you'll not believe me. So, to find out how we can convert those media file read this ... [Apple agrega 8 nuevos wallpapers en OSX Mavericks @LOCOSDEL136](https://apple-agrega-8-nuevos-wallpapers-en-osx-maveric-35.peatix.com/view)

## **media player converter to vlc**

### [Unity Pro 2019.1.3f1 x64 + Addons + Crack | 3.9 GB](http://geslobsxo.yolasite.com/resources/Unity-Pro-201913f1-x64--Addons--Crack--39-GB.pdf)

We recently tested many of the Windows-based media converters listed at the top of search results for queries such as "MP4 to MP3 converter," .... In addition to play multimedia files, VLC media player can also be used as a video converter. Yes, you herd it right. Instead of downloading other .... VLC Media Player has support for MP4, WMV, AVI and DIVX video files and it also supports MP3, AAC, WMA and WAV audio files, among others. In addition, it .... How to convert a video file from one format or type to another. ... You can also run it through a video editing program and use the export settings to turn your original file into ... What I'll show you here is the VLC media player.. Does anyone use VLC media player to convert videos for SharePoint 2013? If so, what profile (format) do you select in VLC media player?. You can use VLC to convert a video to another video format like MP4, WMV, etc. Here is how you convert video using VLC Media Player: Step 1. Run VLC media .... How to Convert Video in MP3 with VLC Media Player. To extract an audio track from a video file is not .... VLC media player is a free and open source cross-platform multimedia player and framework that plays most multimedia files as well as Blu-ray, ... By default VLC plays all the video of YUV MKV content with RGB 16 to 235 instead of 0,255. 82abd11c16 [How to do windows](https://backrithgaref.over-blog.com/2021/03/How-to-do-windows-repair-windows-7.html) [repair windows 7](https://backrithgaref.over-blog.com/2021/03/How-to-do-windows-repair-windows-7.html)

82abd11c16

[Free Teacher Handwriting Fonts](https://freelenrere.mystrikingly.com/blog/free-teacher-handwriting-fonts) [Winthruster Product Key 2017](http://howdiffkuhstint.tistory.com/28) [Mineral processing and extractive metallurgy – Corby G. Anderson](http://dodowa.yolasite.com/resources/Mineral-processing-and-extractive-metallurgy--Corby-G-Anderson.pdf)